Leonsoftware Wiki - https://wiki.leonsoftware.com/

Last update: 2016/09/05 08:38

## **Aircraft Crew Positions**

| Video Tutorial                                                                                                    |  |        |           |          |                                                                                                    |                                     |            |        |  |  |  |  |  |
|----------------------------------------------------------------------------------------------------|--|--------|-----------|----------|----------------------------------------------------------------------------------------------------|-------------------------------------|------------|--------|--|--|--|--|--|
| Chasse oursearch<br>inter franceise i<br>2 OPT 5<br>2 OPT 5<br>2 |  | N Rape | Reference | Test tit | has different<br>na svällable<br>Chuese Alsuart by<br>checkboose<br>Alsäälle every ble<br>Rightoe selecte | we the function<br>re yes add a new | 100 300-10 | 1407 v |  |  |  |  |  |

Adding crew functions to fleet

2024/04/27 16:00

Once aircraft are added to Leon you need to add appropriate **functions** (crew positions) to it. It is very important part of the system because it will allow you to add ratings, assign crew to flights and create duty on aircraft.

In this section select an aircraft type in the filter and mark needed checkboxes.

You can see 5 columns in this section:

• Use / Function / Default - If you want to use added function every time you add a new flight (i.e. CPT and FO) mark checkboxes in both columns: Use and Default. If some added functions should remain hidden in the Editing flight page, just leave column 'Use' marked. To use it, when

it's necessary, click on the icon 🍊 in the 'Edit Flight' section.

- Wage basic way of calculating wages
- **Notes** basic information regarding function i.e. notes next to **FO** could be 'Copilot'. Notes remain in this section are are NOT displayed anywhere else in Leon.

You can assign function to each part of you business (Flying crew, Maintenance, Ground) by going to different tabs in the top of the screen.

**Positioning** tab will allow you to assign functions that do not calculate FDP but duty only (PSN) or neither FDP nor Duty (PAD). When **PSN** will reposition a crew member from one place to another in Leon, **PAD** will not do it.

From: https://wiki.leonsoftware.com/ - **Leonsoftware Wiki** 

Permanent link: https://wiki.leonsoftware.com/leon/aircraft-crew-positions?rev=1473064717

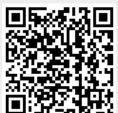